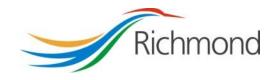

# **City of Richmond**

# **Arts & Culture Operating Assistance**

City Grants Web-based System

**Grant Applicant User Guide** 

# **REVISION CONTROL**

| Reference<br>Document(s) | REDMS # 3995758 | City Grants Web-based System – User Guide for Arts &<br>Culture Project Assistance |
|--------------------------|-----------------|------------------------------------------------------------------------------------|
|                          |                 |                                                                                    |

| Version<br># | Date          | Prepared By   | Date Reviewed | Summary/Description            |
|--------------|---------------|---------------|---------------|--------------------------------|
| 1            | Sept 23, 2013 | Evelyn Dawson |               | Initial document creation      |
| 2            | Sept 9, 2014  | Evelyn Dawson |               | Changes for 2015 Grant<br>Year |
|              |               |               |               |                                |
|              |               |               |               |                                |

# **Table of Contents**

| 1. | Intr | oduction                              | 5 |
|----|------|---------------------------------------|---|
| 2. | Acc  | ount                                  | 5 |
|    | a.   | Account Registration                  | 5 |
|    | b.   | Log In                                | 7 |
|    | c.   | Change Password                       | 3 |
|    | d.   | Reset Password10                      | ) |
| 3. | Gra  | nts List Options14                    | 1 |
|    | a.   | Grant List14                          | 1 |
|    | b.   | Navigate to a Grant Application15     | 5 |
|    | c.   | Enter Your Final (Grant Use) Report17 | 7 |
|    | d.   | Duplicate a Grant Application         | Э |
| 3. | Gra  | nt Status                             | ) |
|    | a.   | Grant Status20                        | ) |
|    | b.   | Draft21                               | 1 |
|    | c.   | Submitted21                           | 1 |
|    | d.   | Under Review21                        | 1 |
|    | e.   | Approved21                            | 1 |
|    | f.   | Reporting Completed21                 | 1 |
|    | g.   | Declined21                            | 1 |
| 4. | Crea | ate a Grant Application21             | 1 |
|    | a.   | General Tips21                        | 1 |
|    | b.   | Creating your Grant Application23     | 3 |
|    | c.   | Select a Grant Program24              | 1 |
|    | d.   | Step 1: Society Information24         | 4 |
|    | e.   | Step 2: Program Information           | ô |
|    | f.   | Step 3: Staffing27                    | 7 |
|    | g.   | Step 4: Community Partnerships        | 9 |
|    | h.   | Step 5: Self Assessment               | C |

## **City of Richmond**

|    | i.  | Step 6: Audience                  | 31 |
|----|-----|-----------------------------------|----|
|    | j.  | Step 7: Proposed Operating Budget | 32 |
|    | k.  | Step 8: Financial Summary         | 33 |
|    | I.  | Step 9: Declarations              | 34 |
| 5. | Rev | iew Application                   | 35 |
|    | a.  | General                           | 35 |
|    | b.  | Print Application                 | 37 |
|    | c.  | Submit Application                | 37 |
|    | d.  | Terms & Conditions                | 38 |

# 1. Introduction

The City of Richmond supports the enhancement of a positive quality of life for all its residents. City Council recognizes that one means of helping to achieve this goal is through annual Grant Programs to support the work of non-profit community service organizations.

A City Grants Web-based System was created, at stakeholders' request, to provide an integrated, user-friendly, efficient and effective on-line system for applicants. Some of the tangible benefits to having an online grant application system include:

- Reducing paperwork and eliminating unnecessary duplication from year to year;
- Enabling applicants to copy and revise their previous application rather than start each application anew;
- Providing the ability to access, save and review applications at any time from commencement to submission;
- Ensuring the completion of all mandatory fields before submission; and
- Establishing a database of application information for both the applicant and the City.

This City Grants Web-based System User Guide is designed for applicants to the Arts & Culture **Operating Assistance Grant Program.** Prior to application, please read the Program Guidelines found at <u>www.richmond.ca/citygrants</u>.

The City also has Health, Social & Safety; Parks, Recreation & Community Events; and Child Care Grant Programs. For further information, please see the City website at <a href="http://www.richmond.ca/citygrants">www.richmond.ca/citygrants</a>.

# 2. Account

### a. Account Registration

City Grants are awarded to non-profit societies. To apply for a City Grant, a representative of the society must register by entering the society number (assigned by the BC provincial government), the society name, attaching two documents and choosing a password for the system. The two documents required are the Society's Certificate of Incorporation and its Constitution and bylaws.

An email address must be supplied to receive correspondence from the City.

| Society Number:                                                                    |        |          |
|------------------------------------------------------------------------------------|--------|----------|
|                                                                                    |        |          |
| Society Name:                                                                      |        |          |
|                                                                                    |        |          |
| Email:                                                                             |        |          |
|                                                                                    |        |          |
| Certification of Incorporation:                                                    |        |          |
|                                                                                    | Browse | Add File |
|                                                                                    |        |          |
| Constitution / Bylaws:                                                             |        |          |
| Constitution / Bylaws:                                                             | Browse | Add File |
|                                                                                    | Browse |          |
| Password:                                                                          | Browse |          |
| Constitution / Bylaws:<br>Password:<br>(minimum 8 characters)<br>Confirm Password: | Browse |          |
| Password:<br>(minimum 8 characters)                                                | Browse |          |

### b. Log In

Please log into the system by entering your society number and password. Then click the "Log In" button. As a Grant Applicant, you will have used the Account Registration function first, to create your account.

| Trails & Cycling Recreation & Community Centres Sport & Event Hosting                                                                                       |                                                                                                    |                                                                                                    |  |  |  |  |
|----------------------------------------------------------------------------------------------------|----------------------------------------------------------------------------------------------------|----------------------------------------------------------------------------------------------------|--|--|--|--|
| g, Building & Development Sustainability & Environment Business & Local Eco                                                                                 |                                                                                                    |                                                                                                    |  |  |  |  |
| Social Planning > City Grant Progra<br>GRANT APPLICATION                                                                                                    |                                                                                                    |                                                                                                    |  |  |  |  |
| to streamline the applicatio<br>the quality of life for Richmo<br>to select a grant program: I<br>Community Events; Arts ar<br>application, please review t | hmond's Web-based Grant Applicat<br>n process for non-profit organization<br>ond residents. Once you have regis<br>Health, Social and Safety; Parks, Re<br>nd Culture; or Child Care. Before be<br>the relevant <u>Program Guidelines</u> and<br>derstanding of program criteria and t | ns seeking to improve<br>tered, you will be asked<br>ecreation and<br>ginning your<br>d Web-based System |  |  |  |  |
| Already have an ac<br>Log In                                                                                                    | count?                                                                                                    |                                                                                                    |  |  |  |  |
| Society Number/User Name:  Password:                                                                                                    |                                                                                                    |                                                                                                    |  |  |  |  |
|                                                                                                    | t password? <u>Reset Password.</u><br>changed? <u>Email the Administrator</u> or c                                                                                                    | all 604-247-4692.                                                                                        |  |  |  |  |

#### c. Change Password

Once your account is set up, you can change your password anytime by clicking the "Change Password" link on the right of the screen, under the yellow "LOG OUT" button.

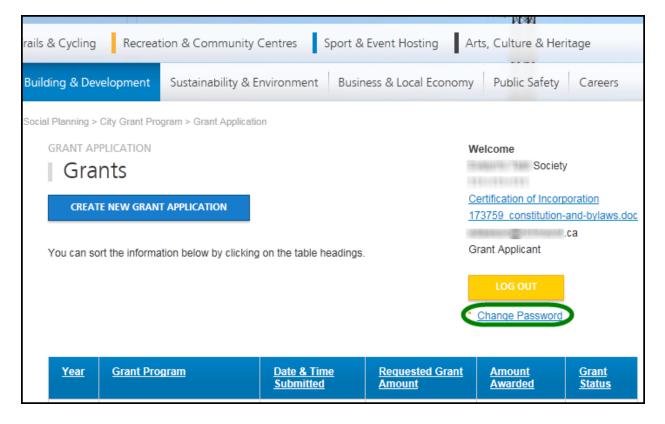

Once in the "Change Password" tool, enter a new password and repeat the password in the "Confirm Password" field. Then click the "Change Password" button at the bottom to save the new password.

| GRANT APPLICATION                                    |
|------------------------------------------------------|
| Please change your password by using the form below. |
| Change Password                                      |
| New Password                                         |
| (minimum 8 characters)<br>Confirm Password           |
| CHANGE PASSWORD CANCEL                               |

#### d. Reset Password

If you forgot your password, or if your account gets locked out<sup>1</sup>, you may generate a new temporary password. Go to the Log In page and click on the Reset Password link. This will take you to the "Reset Password" page.

| Trails & Cycling Recreation                                                                                                    | & Community Centres                                                                                                    | Sport & Event Hosting                                                                                              |
|----------------------------------------------------------------------------------------------------|----------------------------------------------------------------------------------------------------|----------------------------------------------------------------------------------------------------|
| ng, Building & Development S                                                                                                    | ustainability & Environmer                                                                                                    | nt Business & Local Econo                                                                                          |
| Social Planning > City Grant Program >                                                                                                    | Grant Application                                                                                                    |                                                                                                    |
| GRANT APPLICATION                                                                                                    | ister                                                                                                    |                                                                                                    |
| Welcome to the City of Richmon<br>to streamline the application pro<br>the quality of life for Richmond<br>to select a grant program: Heal<br>Community Events; Arts and C<br>application, please review the r<br><u>User Guides</u> to gain an underst<br>Already have an acco | ocess for non-profit organizat<br>residents. Once you have reg<br>th, Social and Safety; Parks,<br>ulture; or Child Care. Before t<br>relevant <u>Program Guidelines</u> a<br>tanding of program criteria an | ions seeking to improve<br>gistered, you will be asked<br>Recreation and<br>beginning your<br>and Web-based System |
| Log In                                                                                                    | unti                                                                                                    |                                                                                                    |
| Society Number/User Name:                                                                                                    |                                                                                                    |                                                                                                    |
| Password:                                                                                                    |                                                                                                    |                                                                                                    |
|                                                                                                    | ssword <mark>: Reset Password</mark><br>nged? <u>Email the Administrator</u> o                                                                                                    | or call 604-247-4692.                                                                                              |

<sup>&</sup>lt;sup>1</sup> If someone tries to access your account and enters the wrong password more than four times, the account is locked out for your protection.

Enter the Society Number that is registered with the system and click the "RESET PASSWORD" button.

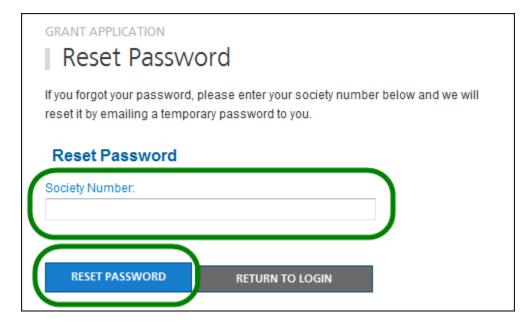

The system will email you a temporary password. Click on the link in the email to go to the Log In page.

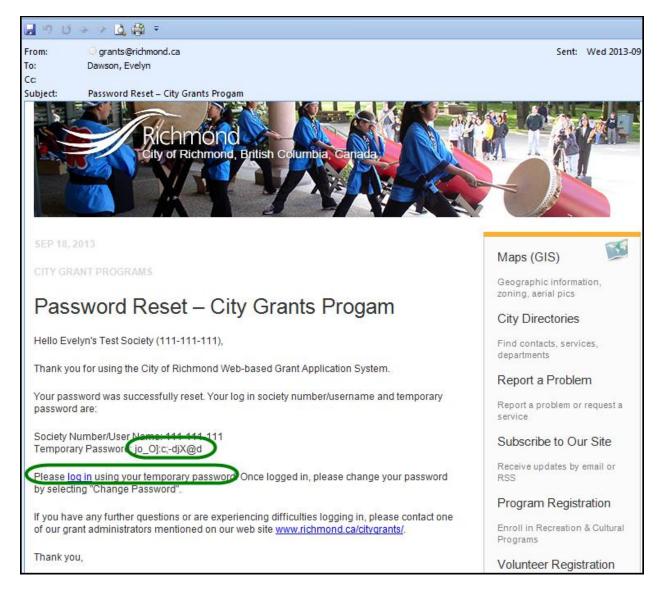

Enter your society number and the temporary password to log in.

You will then want to use the Change Password function to create a password that you can remember.

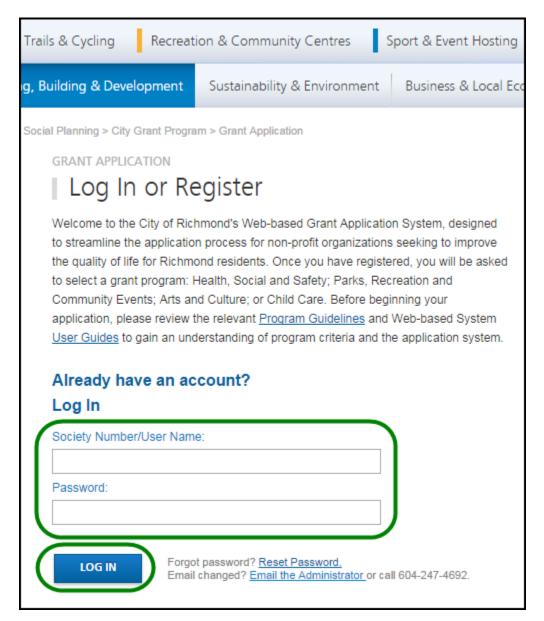

# 3. Grants List Options

#### a. Grant List

Once logged in, all of your Grants are listed on the page, and show the following information:

- Year
- Grant Program
- Date & Time Submitted
- Requested Grant Amount
- Amount Awarded
- Grant Status

| GRANT APPLICATION GRANT APPLICATION CREATE NEW GRANT APPLICATION      |                                                                                                    |  |            |                                         | Welcome<br>Evelyn's Test Society 1<br>111-111-111<br><u>Certification of Incorporation</u><br>25481_test.txt |  |
|-----------------------------------------------------------------------|----------------------------------------------------------------------------------------------------|--|------------|-----------------------------------------|----------------------------------------------------------------------------------------------------|--|
|                                                                       | The deadline for all grants for the 2014 grant year is November 22, 2013.<br>You can sort the information below by clicking on the table headings. |  |            | Grant Applicant LOG OUT Change Password |                                                                                                    |  |
| YearGrant ProgramDate & Time<br>SubmittedRequested<br>Grant<br>Amount |                                                                                                    |  |            | <u>Amount</u><br>Awarded                | <u>Grant</u><br><u>Status</u>                                                                                |  |
| 2014                                                                  | AC: Arts & Culture Operating Assistance                                                                                                    |  | \$5,000.00 | \$0.00                                  | DRAFT                                                                                                    |  |

# b. Navigate to a Grant Application

On the Grant list, click on the Grant Program for the application you wish to review. This will take you to the Grant Application Details page.

| <u>Year</u> | <u>Grant Program</u>                    | <u>Date &amp; Time</u><br><u>Submitted</u> | <u>Requested</u><br><u>Grant</u><br><u>Amount</u> | <u>Amount</u><br><u>Awarded</u> | <u>Grant</u><br><u>Status</u> |
|-------------|-----------------------------------------|--------------------------------------------|---------------------------------------------------|---------------------------------|-------------------------------|
| 2014        | AC: Arts & Culture Operating Assistance |                                            | \$5,000.00                                        | \$0.00                          | DRAFT                         |

Grant Application Details page:

| GRANT APPLICATION: ARTS          | & CULTURE PROGRAM                                         | Welcome                                                   |  |
|----------------------------------|-----------------------------------------------------------|-----------------------------------------------------------|--|
| Grant Applic                     | ation Details                                             | Evelyn's Test Society 1                                   |  |
|                                  |                                                           | 111-111-111                                               |  |
| Application for Arts 8           | & Culture Operating Assistance                            | Certification of Incorporation                            |  |
| Evelyn's Test Society 1          |                                                           | <u>25481_test.txt</u>                                     |  |
| Society #: 111-111-111           |                                                           |                                                           |  |
| Status: DRAFT                    |                                                           | Grant Applicant                                           |  |
| Date of Incorporation: Sep 26    | 1972                                                      |                                                           |  |
| Certification of Incorporation   |                                                           | LOG OUT                                                   |  |
| 25481_test.txt                   |                                                           |                                                           |  |
|                                  |                                                           | Change Password                                           |  |
| List of all current directors of | -                                                         |                                                           |  |
|                                  | ed Felton, Treasurer Susan Spelton, Secretary Albert      | √ Step 1 - Society                                        |  |
| Draftspeller, Member at Large    |                                                           | Information                                               |  |
| Cornelius Brown                  | 6911 No. 3 Road                                           | √ Step 2 - Program<br>Information                         |  |
| President                        | Richmond, British Columbia                                | √ Step 3 - Staffing                                       |  |
| 604-555-9999<br>cbrown@test.ca   | Canada, V6Y 2C1                                           | <ul> <li>Step 4 -Community<br/>Partnerships</li> </ul>    |  |
|                                  |                                                           | 🗸 Step 5 - Self Assessment                                |  |
|                                  |                                                           | √ Step 6 - Audience                                       |  |
| Requested Grant Amount: \$       | 5,000.00                                                  | <ul> <li>Step 7 - Proposed Operatin<br/>Budget</li> </ul> |  |
|                                  |                                                           | Step 8 - Financial Summary                                |  |
| Mandate Summary                  |                                                           | Step 9 - Declarations                                     |  |
| experiences.                     | hmond citizens as possible in unique cultural             | Review Application                                        |  |
| experiences.                     |                                                           | Submit Application                                        |  |
| Full Society Mission/Manda       | te                                                        |                                                           |  |
| We, as a society, endeavour t    | o identify, develop and offer unique cultural experiences | New Grant Application                                     |  |
| to the general public where we   | e operate. We have many artists, musicians and others     | Return to Grants                                          |  |
| who belong to our organizatio    | n.                                                        |                                                           |  |
| Brief history of the Society     | and its role in Richmond                                  |                                                           |  |
| We have done many, many p        | ojects over the years.                                    |                                                           |  |
| Proposed Activites for the L     | Ipcoming Year                                             |                                                           |  |
| Community Engagement, Lots       | of activities                                             |                                                           |  |

#### c. Enter Your Final (Grant Use) Report

Before you can apply for a grant, you must have completed the Final (Grant Use) Report for any previous grant you received.

Navigate to your Approved grant from a preceding year and press the link to <u>Final</u> <u>Report</u>.

| <u>Year</u> | <u>Grant Program</u>                    | <u>Date &amp;</u><br><u>Time</u><br><u>Submitted</u> | <u>Requested</u><br><u>Grant</u><br><u>Amount</u> | <u>Amount</u><br><u>Awarded</u> | <u>Grant Status</u>   |
|-------------|-----------------------------------------|------------------------------------------------------|---------------------------------------------------|---------------------------------|-----------------------|
| 2014        | AC: Arts & Culture Operating Assistance | Nov 20,<br>2013 2:48<br>PM                           | \$10,000.00                                       | \$7,200.00                      | APPROVED<br>DUPLICATE |

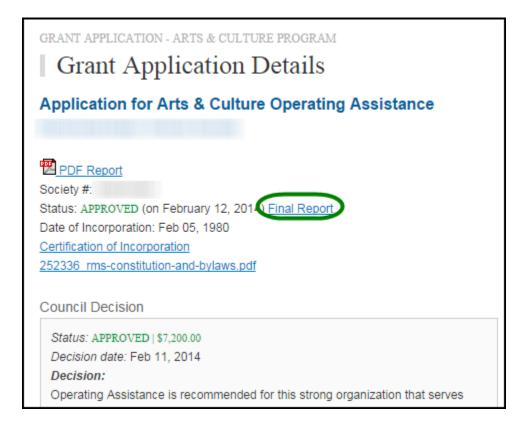

| GRANT APPLICATION - ARTS & CULTURE PROGRAM                                             |
|----------------------------------------------------------------------------------------|
| Final Report                                                                           |
| Final Report for Arts & Culture Operating Assistance                                   |
|                                                                                        |
| Society #:                                                                             |
| Grant Amount Approved: \$7,200.00                                                      |
| Application Review                                                                     |
| Treasurer Signature: ( <u>download form</u> )                                          |
| Choose File No file chosen Add File                                                    |
| Brief summary of the project: (max. 2000 characters)                                   |
|                                                                                        |
| ndicate any significant changes between your actual activities and your original plans |
| as outlined in your grant application. (max. 1600 characters)                          |
|                                                                                        |
|                                                                                        |
| ndicate the key goals achieved and partnerships involved. (max. 1200 characters)       |

### d. Duplicate a Grant Application

To create a new Grant Application from a previous application, you will find the "Duplicate" button in the Grant Status column for Grants that have been Approved, Reporting Complete on the Grants Listing page. Click on the "Duplicate" button to create a copy of your Grant in DRAFT mode.

| <u>Year</u> | <u>Grant Program</u>                    | <u>Date &amp;</u><br><u>Time</u><br><u>Submitted</u> | <u>Requested</u><br><u>Grant</u><br><u>Amount</u> | <u>Amount</u><br><u>Awarded</u> | <u>Grant Status</u> |
|-------------|-----------------------------------------|------------------------------------------------------|---------------------------------------------------|---------------------------------|---------------------|
| 2014        | AC: Arts & Culture Operating Assistance | Nov 20,<br>2013 2:48<br>PM                           | \$10,000.00                                       | \$7,200.00                      | DUPLICATE           |

The duplicated Grant application will appear on the Grants List in Status DRAFT.

|   | INT APPLICATION<br>Grants                                                            |
|---|--------------------------------------------------------------------------------------|
|   | Application Duplicated                                                               |
|   | Your previous year's application was successfully duplicated. Click the new          |
|   | DRAFT application now listed below to proceed.                                       |
|   | Note: Not all information is duplicated. Where numbers (for example, budget)         |
| - | are not duplicated, it is your responsibility to ensure that that all information is |
|   | updated and accurate before submitting the new application. For information          |
| 1 | that is duplicated, please review it and make sure that it still applies for the     |
|   | upcoming application.                                                                |

| <u>Year</u> | <u>Grant Program</u>                    | <u>Date &amp;</u><br><u>Time</u><br><u>Submitted</u> | <u>Requested</u><br><u>Grant</u><br><u>Amount</u> | <u>Amount</u><br>Awarded | <u>Grant Status</u>   |
|-------------|-----------------------------------------|------------------------------------------------------|---------------------------------------------------|--------------------------|-----------------------|
| 2014        | AC: Arts & Culture Operating Assistance | Nov 20,<br>2013 2:48<br>PM                           | \$10,000.00                                       | \$7,200.00               | APPROVED<br>DUPLICATE |
| 2015        | AC: Arts & Culture Operating Assistance |                                                      | \$0.00                                            | \$0.00                   | DRAFT                 |

## 3. Grant Status

#### a. Grant Status

The Grant Status is located at the top of the Grant Application. When you submit your application, and when your interim/final report is accepted, the system will send you an automatically generated email to notify you.

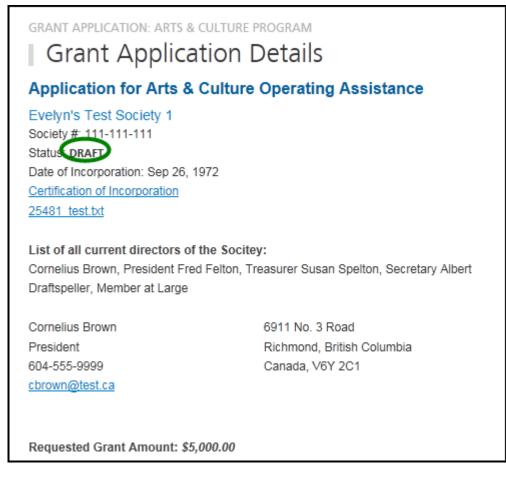

Below are the different Grant statuses:

- DRAFT
- SUBMITTED
- UNDER REVIEW
- APPROVED
- **REPORTING COMPLETED**
- DECLINED

#### b. Draft

The Grant Applicant is entering and adding to the application. The Grant Administrator may view the information.

#### c. Submitted

When the application is in the Submitted status, no further edits can be done to the application by the Applicant. The Grant Administrator may ask for additional information from the Applicant and attach it to the application under the title of 'Additional Information'.

#### d. Under Review

When the application is in the Under Review status, it is being reviewed by the Grant Administrator and Grant Reviewers. They will assess the application and make recommendations to Council. Then Council will make the final decision.

#### e. Approved

A grant is awarded by Richmond City Council. The applicant may enter their (results of use of the grant) interim or final report, when ready.

## f. Reporting Completed

For grant recipients, an interim or final grant use report must be provided by the next year's grant application deadline if the society wishes to apply for a grant the following year. If not re-applying, a final report must be submitted by the end of the society's fiscal year. Your society will be notified by e-mail once the report has been accepted.

### g. Declined

This status is set if Council declines the grant application.

# 4. Create a Grant Application

#### a. General Tips

You can create a new Grant Application either from scratch, or from having the system duplicate one of your previous Grants (See "Duplicate a Grant Application" for instructions).

Below are some tips to assist you when creating a Grant Application from scratch:

- 1) There is a navigation menu on the right hand side that allows you to go directly to the different parts of the application.
- 2) All fields are required unless marked "(optional)".

- 3) To attach a document to the application, first click 'Browse' and locate the document on your computer, then click 'ADD' to add the document to your application.
- 4) Missing information or errors are highlighted with pink:

| Contact:      |
|---------------|
| First Name:   |
|               |
| Last Name:    |
|               |
| Society Role: |
|               |

A summary of these issues will also be displayed in an error message at the top of the page:

| Please correct the following: <ul> <li>First Name is required</li> <li>Last Name is required</li> <li>Society Role is required</li> <li>Address is required</li> <li>City is required</li> </ul> |                                              |
|----------------------------------------------------------------------------------------------------|----------------------------------------------|
| <ul> <li>Last Name is required</li> <li>Society Role is required</li> <li>Address is required</li> </ul>                                                                                         | Please correct the following:                |
| <ul><li>Society Role is required</li><li>Address is required</li></ul>                                                                                                    | <ul> <li>First Name is required</li> </ul>   |
| <ul> <li>Address is required</li> </ul>                                                                                                    | <ul> <li>Last Name is required</li> </ul>    |
| -                                                                                                    | <ul> <li>Society Role is required</li> </ul> |
| <ul> <li>City is required</li> </ul>                                                                                                    | <ul> <li>Address is required</li> </ul>      |
|                                                                                                    | <ul> <li>City is required</li> </ul>         |

- 5) Steps completed with all required information receive a green checkmark  $\checkmark$  in the navigation menu on the right of the screen.
- 6) The system allows you to upload up to 3 documents for each question and accepts any combination of the following file formats:
  - PDF
  - DOC
  - DOCX
  - JPEG
  - JPG
  - GIF
  - TIFF
  - PNG
  - XLS
  - XLSX

• BMP

- 7) If you have uploaded a wrong file or wish to update an existing file, please remove the unwanted file by clicking the **Remove** link to the right of the file.
- 8) At any given point during the application process, you can click the "Save Draft" button at the bottom of the page and log out of the system. If you use the "Save Draft" button, be assured that all information you have entered has been saved in the database.

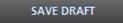

9) To proceed through the steps in order, click the "Save & Proceed to Next Step" button at the bottom of the page for each step. All edits will be re-checked when the Grant Application is Submitted.

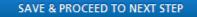

### b. Creating your Grant Application

To create a new Grant Application from scratch, you will find the "Create New Grant Application" button at the top of the Grants Listing page. Click on the button to go to **Select a Grant Program.** 

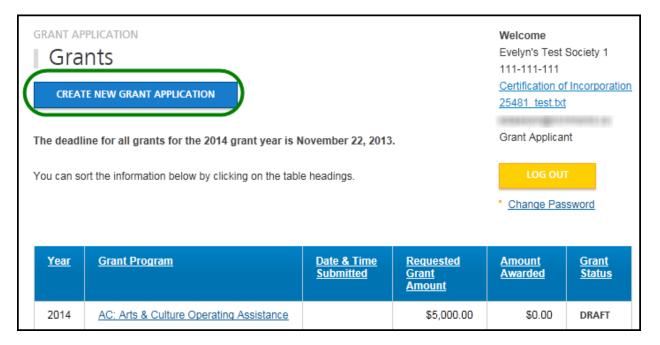

#### c. Select a Grant Program

This step asks you to choose a grant program. This selection must be made before you continue onto the next step. Complete this information and press Save and Proceed to Next Step.

| GRANT APPLICATION Select a Grant Program                                                                                               |
|----------------------------------------------------------------------------------------------------|
| The City of Richmond provides a range of grant programs. To make an online application, please select one of the grant programs below. |
| Select a Grant Program                                                                                                    |
| Health, Social & Safety                                                                                                    |
| Parks, Recreation & Community Events                                                                                                   |
| Arts & Culture Project Assistance                                                                                                    |
| Arts & Culture Operating Assistance                                                                                                    |
| Child Care Capital Grant                                                                                                    |
| Child Care Professional & Program Development Grant                                                                                    |
| As you fill in your application, please be sure to use one of the following options before exiting each page.                          |
| Save Draft - This will save any changes made to the current application and will<br>remain on this page.                               |
| Save & Proceed to Next Step - This will save any changes made to the current application and take you to the next page.                |
| START APPLICATION                                                                                                    |

### d. Step 1: Society Information

This step allows you to enter general information on the organization and contact information. Complete this information and press **Save and Proceed to Next Step**. Remember, you may press **Save Draft** at any time and your application will be saved so that you may return to it later.

## **City of Richmond**

| GRANT APPLICATION: ARTS & CULTURE OPERATING ASSISTANCE                                | Welcome                                                                                                    |  |  |
|---------------------------------------------------------------------------------------|----------------------------------------------------------------------------------------------------|--|--|
| Step 1: Society Information                                                           | Evelyn's Test Society 1                                                                                                    |  |  |
| step 1. society information                                                           | 111-111-111                                                                                                    |  |  |
| IMPORTANT: Operating Assistance applicants must have either previously applied        | Certification of Incorporation                                                                                                    |  |  |
| for Operating Assistance or have confirmed their eligibility for Operating Assistance | 25481_test.txt                                                                                                    |  |  |
| with city staff, prior to their application.                                          | and the second second sec |  |  |
| wareity stan, pror to their application.                                              | Grant Applicant                                                                                                    |  |  |
| By proceeding with this application, you are agreeing to the above terms. Applicants  |                                                                                                    |  |  |
| who have not first received staff approval will be deemed ineligible for Operating    | LOG OUT                                                                                                    |  |  |
| Assistance.                                                                           |                                                                                                    |  |  |
| Assistance.                                                                           |                                                                                                    |  |  |
| The following section includes questions shout the Society. For further information   | Change Password                                                                                                    |  |  |
| The following section includes questions about the Society. For further information,  |                                                                                                    |  |  |
| please refer to the Grant Program Guidelines.                                         | Step 1 Society                                                                                                    |  |  |
|                                                                                       | Step 1 - Society<br>Information                                                                                                    |  |  |
| Society Name:                                                                         | Step 2 - Program Informatio                                                                                                    |  |  |
| Evelyn's Test Society 1                                                               | Step 3 - Staffing                                                                                                    |  |  |
| Society Number:                                                                       | Step 4 -Community                                                                                                    |  |  |
| 111-111                                                                               | Partnerships                                                                                                    |  |  |
| Date of Incorporation:                                                                | Step 5 - Self Assessment                                                                                                    |  |  |
|                                                                                       | Step 6 - Audience                                                                                                    |  |  |
| I<br>Society Website:                                                                 | <ul> <li>Step 7 - Proposed Operating<br/>Budget</li> </ul>                                                                                                    |  |  |
| http://                                                                               | Step 8 - Financial Summary                                                                                                    |  |  |
|                                                                                       | Step 9 - Declarations                                                                                                    |  |  |
| Contact:                                                                              | Review Application                                                                                                    |  |  |
| contact.                                                                              | Submit Application                                                                                                    |  |  |
| First Name:                                                                           |                                                                                                    |  |  |
|                                                                                       | New Crept Application                                                                                                    |  |  |
| Last Name:                                                                            | New Grant Application                                                                                                    |  |  |
|                                                                                       | Return to Grants                                                                                                    |  |  |
|                                                                                       |                                                                                                    |  |  |
|                                                                                       |                                                                                                    |  |  |
|                                                                                       |                                                                                                    |  |  |
|                                                                                       |                                                                                                    |  |  |
| As sists Datalla                                                                      |                                                                                                    |  |  |
| Society Details                                                                       |                                                                                                    |  |  |
| Please summarize your Society mandate in 30 words or less:                            |                                                                                                    |  |  |
| A                                                                                     |                                                                                                    |  |  |
|                                                                                       |                                                                                                    |  |  |
|                                                                                       |                                                                                                    |  |  |
|                                                                                       |                                                                                                    |  |  |
| <b>v</b>                                                                              |                                                                                                    |  |  |
| Full Society Mission/Mandate: (max. 1200 characters)                                  |                                                                                                    |  |  |
|                                                                                       |                                                                                                    |  |  |
|                                                                                       |                                                                                                    |  |  |

## e. Step 2: Program Information

This step requests information about your proposed project. Complete this information and press **Save and Proceed to Next Step**.

| grant application: arts & culture operating assistance                                                                                                    | Welcome<br>Evelyn's Test Society 1                                  |
|----------------------------------------------------------------------------------------------------|---------------------------------------------------------------------|
| Step 2: Program Information                                                                                                    | 111-111-111                                                         |
| The following section includes general questions about your society's activities.<br>Please answer the questions with as much information as possible. For further<br>information, please refer to the <u>Grant Program Guidelines</u> . | Certification of Incorporation<br>25481 test.txt<br>Grant Applicant |
| Program Information:                                                                                                    | LOG OUT                                                             |
| What were the primary areas of activity for your organization?:                                                                                                    |                                                                     |
| (Check as many as apply)                                                                                                    | Chapter Password                                                    |
| Community Engagement                                                                                                    | Change Password                                                     |
| Dance / Performing Arts                                                                                                    |                                                                     |
| E Festival                                                                                                    | Step 1 - Society Information<br>Step 2 - December 2                 |
| Music                                                                                                    | Step 2 - Program<br>Information                                     |
| Visual Arts                                                                                                    | Step 3 - Staffing                                                   |
| Design / New Media                                                                                                    | <ul> <li>Step 4 -Community<br/>Partnerships</li> </ul>              |
| Multidisciplinary                                                                                                    | Step 5 - Self Assessment                                            |
| Education                                                                                                    | Step 6 - Audience                                                   |
| Literary Arts                                                                                                    | <ul> <li>Step 7 - Proposed Operating<br/>Budget</li> </ul>          |
| Theatre                                                                                                    | Step 8 - Financial Summary                                          |
| Other (if checked, additional field will appear)                                                                                                    | Step 9 - Declarations                                               |
| Please describe:                                                                                                    | Review Application                                                  |
|                                                                                                    | Submit Application                                                  |
| Provide a list of proposed activities (performances, exhibitions, events, fundraisers,                                                                                                    |                                                                     |
| etc.) for the upcoming year. Whenever possible, provide dates, locations, expected                                                                                                    | New Grant Application                                               |
| attendance. (max. 2000 characters)                                                                                                    | Return to Grants                                                    |
| *                                                                                                    |                                                                     |
|                                                                                                    |                                                                     |
|                                                                                                    |                                                                     |
| -                                                                                                    |                                                                     |
| What percentage of your activities are created, produced and presented by local                                                                                                    |                                                                     |
| artists?                                                                                                    |                                                                     |
|                                                                                                    |                                                                     |
| Attach relevant documents such as a program, media converage or brochure:                                                                                                    |                                                                     |
| (optional)                                                                                                    |                                                                     |
| Browse Add File                                                                                                    |                                                                     |

# f. Step 3: Staffing

Evelyn's Test Society 1

Certification of Incorporation

Welcome

111-111-111

25481 test.txt

Grant Applicant

GRANT APPLICATION: ARTS & CULTURE OPERATING ASSISTANCE

# Step 3: Staffing

The following section includes questions about your organization. Please answer the questions with as much information as possible. For further information, please refer to the Grant Program Guidelines.

#### Staffing Details:

| Staff                         | Number of Staff            | Avg. Hours/Week              |                                                            |
|-------------------------------|----------------------------|------------------------------|------------------------------------------------------------|
| ull Time Employees            |                            |                              | Change Password                                            |
| Part Time Employees           |                            |                              |                                                            |
| /olunteers                    |                            |                              | Step 1 - Society Information                               |
| excluding board members)      |                            |                              | <ul> <li>Step 2 - Program Information</li> </ul>           |
| Board Members                 |                            |                              | Step 3 - Staffing                                          |
|                               |                            |                              | <ul> <li>Step 4 -Community<br/>Partnerships</li> </ul>     |
| umber of Voting Members (e    | excluding board):          |                              | Step 5 - Self Assessment                                   |
|                               | torading boardy.           |                              | Step 6 - Audience                                          |
| oes your society provide any  | professional development   | t opportunities for staff or | <ul> <li>Step 7 - Proposed Operating<br/>Budget</li> </ul> |
| olunteers?                    |                            |                              | Step 8 - Financial Summary                                 |
| 🔍 Yes 🔘 No                    |                            |                              | Step 9 - Declarations                                      |
| If yes, please provide detail | ls: (max. 1200 characters) |                              | Review Application                                         |
|                               |                            | *                            | Submit Application                                         |
|                               |                            |                              | New Grant Application                                      |
|                               |                            |                              |                                                            |

Page 28 of 38

#### g. Step 4: Community Partnerships

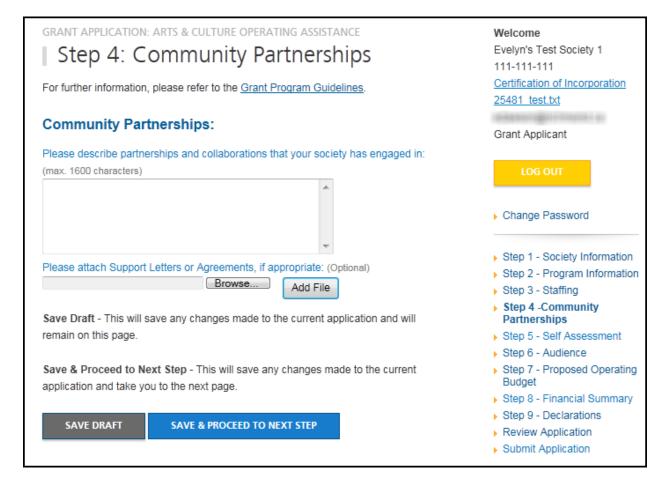

# h. Step 5: Self Assessment

| GRANT APPLICATION: ARTS & CULTURE OPERATING ASSISTANCE                                                                                                    | Welcome                                                                                                    |
|----------------------------------------------------------------------------------------------------|----------------------------------------------------------------------------------------------------|
| Step 5: Self Assessment                                                                                                    | Evelyn's Test Society 1<br>111-111-111                                                                                                |
| Please answer the questions with as much information as possible. For further information, please refer to the Grant Program Guidelines.                                                                               | Certification of Incorporation<br>25481_test.txt                                                                                      |
| Self Assessment:                                                                                                    | Grant Applicant                                                                                                    |
| What goals and objectives did your organization have for the previous year and what<br>are your ojectives for the coming year? Please describe your progress in fulfilling<br>these objectives. (max. 2000 characters) | LOG OUT                                                                                                    |
|                                                                                                    | Change Password                                                                                                    |
| ~                                                                                                    | <ul> <li>Step 1 - Society Information</li> <li>Step 2 - Program Information</li> <li>Step 2 - Staffing</li> </ul>                     |
| What are your society's strengths? Share some successes that demonstrate this:<br>(max. 2400 characters)                                                                                                    | <ul> <li>Step 3 - Staffing</li> <li>Step 4 -Community<br/>Partnerships</li> </ul>                                                     |
| · · · · · · · · · · · · · · · · · · ·                                                                                                    | Step 5 - Self Assessment                                                                                                    |
|                                                                                                    | <ul> <li>Step 6 - Audience</li> <li>Step 7 - Proposed Operating<br/>Budget</li> </ul>                                                 |
| Has your society engaged in professional development, strategic planning, or analysis?                                                                                                    | <ul> <li>Step 8 - Financial Summary</li> <li>Step 9 - Declarations</li> <li>Review Application</li> <li>Submit Application</li> </ul> |
| If yes, from this analysis, where do you think your society can improve? (max. 1200 characters)                                                                                                    |                                                                                                    |
| ▲<br>▲                                                                                                    | <ul> <li>New Grant Application</li> <li>Return to Grants</li> </ul>                                                                   |
|                                                                                                    |                                                                                                    |
| What challenges or obstacles does your society face? How do you minimize the                                                                                                    |                                                                                                    |
| impact of these threats? (max. 2000 characters)                                                                                                    |                                                                                                    |
| ~                                                                                                    |                                                                                                    |
| Do you have committees in place to handle specific initiatives or challenges (such as                                                                                                    |                                                                                                    |
| marketing or fundraising)? Please describe. (max. 2000 characters)                                                                                                    |                                                                                                    |
|                                                                                                    |                                                                                                    |
| -                                                                                                    |                                                                                                    |

# i. Step 6: Audience

| srant application: arts & culture operating assistance Step 6: Audience                                                                                                    | Welcome<br>Evelyn's Test Society 1<br>111-111-111          |
|----------------------------------------------------------------------------------------------------|------------------------------------------------------------|
| The following section includes general questions about your grant. Please answer the<br>questions with as much information as possible. For further information, please refer<br>o the <u>Grant Program Guidelines</u> . | Certification of Incorporation<br>25481_test.txt           |
|                                                                                                    | Grant Applicant                                            |
| Audience:                                                                                                    | LOG OUT                                                    |
| Discuss the intended public audience you wish to engage (e.g. diverse communities,                                                                                                    |                                                            |
| neighbourhoods, artists, residents, visitors, cultural tourists, etc.)                                                                                                    |                                                            |
| A                                                                                                    | Change Password                                            |
|                                                                                                    |                                                            |
|                                                                                                    | Step 1 - Society Information                               |
|                                                                                                    | Step 2 - Program Informatio                                |
| v.                                                                                                    | Step 3 - Staffing                                          |
| Please describe the ways in which you will reach and engage them.<br>max. 2000 characters)                                                                                                    | <ul> <li>Step 4 -Community<br/>Partnerships</li> </ul>     |
| A                                                                                                    | Step 5 - Self Assessment                                   |
|                                                                                                    | Step 6 - Audience                                          |
|                                                                                                    | <ul> <li>Step 7 - Proposed Operating<br/>Budget</li> </ul> |
| v                                                                                                    | Step 8 - Financial Summary                                 |
|                                                                                                    | Step 9 - Declarations                                      |
| Save Draft - This will save any changes made to the current application and will                                                                                                    | Review Application                                         |
| emain on this page.                                                                                                    | Submit Application                                         |
| Save & Proceed to Next Step - This will save any changes made to the current                                                                                                    |                                                            |
| application and take you to the next page.                                                                                                    | New Grant Application                                      |
| pproduction and the feate the next page.                                                                                                    | Return to Grants                                           |
| SAVE DRAFT SAVE & PROCEED TO NEXT STEP                                                                                                    |                                                            |

# j. Step 7: Proposed Operating Budget

| GRANT APPLICATION: ARTS & CULTURE OPERATING ASSISTANCE<br>Step 7: Proposed Operating Budg                                                | yet<br>Welcome<br>Evelyn's Test Society 1<br>111-111-111                                             | Evelyn's Test Society 1<br>111-111-111<br><u>Certification of Incorporation</u><br>25481 test.txt<br>Grant Applicant<br>LOG OUT |  |
|----------------------------------------------------------------------------------------------------|----------------------------------------------------------------------------------------------------|----------------------------------------------------------------------------------------------------|--|
| The following section is your proposed balanced Operating Budget. For information, please refer to the <u>Grant Program Guidelines</u> . | further Certification of Incorpo                                                                     |                                                                                                    |  |
| Not all categories will be relevant to your society's budget and some line as zero.                                                      | s may be len                                                                                         |                                                                                                    |  |
| Revenues                                                                                                    | Change Password                                                                                      |                                                                                                    |  |
| Earned                                                                                                    | - Onlinge Fassword                                                                                   |                                                                                                    |  |
| Admissions / Box Office / Sales                                                                                                    | Step 1 - Society Infor     Step 2 - Program Info                                                     |                                                                                                    |  |
| On-site Cash Donations                                                                                                    | \$0.00 > Step 3 - Staffing                                                                           |                                                                                                    |  |
| Concessions / Merchandising                                                                                                    | \$0.00 Step 4 -Community<br>Partnerships                                                             |                                                                                                    |  |
| Memberships                                                                                                    |                                                                                                    | <ul> <li>Step 5 - Self Assessment</li> </ul>                                                                                    |  |
| Other, provide details                                                                                                    | \$0.00 Step 6 - Audience<br>Step 7 - Proposed<br>Operating Budget                                    |                                                                                                    |  |
| -                                                                                                    | <ul> <li>Step 8 - Financial Su</li> <li>Step 9 - Declarations</li> <li>Review Application</li> </ul> | -                                                                                                    |  |
| Total Earned Revenue:                                                                                                    | \$0.00 Submit Application                                                                            |                                                                                                    |  |
| Fundraising                                                                                                    | New Grant Application                                                                                | n                                                                                                    |  |
| Individual Donations                                                                                                    | Return to Grants<br>\$0.00                                                                           |                                                                                                    |  |
| stributions Sponsor                                                                                                    | \$0.00                                                                                               |                                                                                                    |  |
| Government                                                                                                    |                                                                                                    |                                                                                                    |  |
| City of Richmond Project Grant (the amount you are requesting)                                                                           | \$5,000.00                                                                                           |                                                                                                    |  |
| Province of BC including Gaming or BC Arts Council (specify)                                                                             | \$0.00                                                                                               |                                                                                                    |  |
| Expenses                                                                                                    |                                                                                                    |                                                                                                    |  |
| Programming                                                                                                    |                                                                                                    |                                                                                                    |  |
|                                                                                                    |                                                                                                    |                                                                                                    |  |
| Commissioning Fees                                                                                                    | \$0.00                                                                                               |                                                                                                    |  |

Welcome

111-111-111

25481 test.txt

Grant Applicant

Evelyn's Test Society 1

Certification of Incorporation

# k. Step 8: Financial Summary

GRANT APPLICATION: ARTS & CULTURE OPERATING ASSISTANCE

# Step 8: Financial Summary

The following section includes general questions about your grant. Please answer the questions with as much information as possible. For assistance in filling out this section of the form, please refer to the <u>Grant Program Guidelines</u>.

#### **Financial Summary**

|                                                                                                    |   |                                                | LOG OUT                                                                                                    |
|----------------------------------------------------------------------------------------------------|---|------------------------------------------------|----------------------------------------------------------------------------------------------------|
| Total Project Budget:                                                                                                    |   | \$0.00                                         |                                                                                                    |
| Requested Grant Amount:<br>(Up To a max. of 30% of annual operating budget, to a<br>maximum request of \$10,000)                                                                                              |   | \$5.000.00                                     | Change Password                                                                                                    |
| Fiscal Year End Date:<br>Last Year Total Operating Budget:<br>Last Year Actual Total Revenue:<br>Last Year Actual Total Expenses:<br>Last Year Surplus (Deficit):<br>Last Year Accumulated Surplus (Deficit): |   | \$0.00<br>\$0.00<br>\$0.00<br>\$0.00<br>\$0.00 | <ul> <li>Step 1 - Society Information</li> <li>Step 2 - Program Information</li> <li>Step 3 - Staffing</li> <li>Step 4 -Community<br/>Partnerships</li> <li>Step 5 - Self Assessment</li> <li>Step 6 - Audience</li> <li>Step 7 - Proposed Operating<br/>Budget</li> <li>Step 8 - Financial</li> </ul> |
| Other Sources of Revenue (max. 150 characters):                                                                                                    | * | \$0.00                                         | <ul> <li>Step 8 - Financial<br/>Summary</li> <li>Step 9 - Declarations</li> <li>Review Application</li> <li>Submit Application</li> </ul>                                                                                                    |
| Proposed Year Total Operating Budget:                                                                                                    |   | \$0.00                                         | <ul> <li>New Grant Application</li> <li>Return to Grants</li> </ul>                                                                                                    |
| Proposed Year Total Revenue:                                                                                                    |   | \$0.00                                         | <ul> <li>Neturn to Orants</li> </ul>                                                                                                    |
| Proposed Year Total Expenses:                                                                                                    |   | \$0.00                                         |                                                                                                    |
| Proposed Year Surplus (Deficit):                                                                                                    |   | \$0.00                                         |                                                                                                    |
| Proposed Year Accumulated Surplus (Deficit):                                                                                                    |   | \$0.00                                         |                                                                                                    |
| Other Sources of Revenue (max. 150 characters)                                                                                                    |   | \$0.00                                         |                                                                                                    |
|                                                                                                    | * |                                                |                                                                                                    |

#### Step 9: Declarations *l.* GRANT APPLICATION: ARTS & CULTURE OPERATING ASSISTANCE Welcome Step 9: Declarations Evelyn's Test Society 1 111-111-111 Certification of Incorporation Declarations 25481 test.txt CONDITIONS OF ASSISTANCE Grant Applicant Please note that if your organization receives a civic grant, the following conditions will apply: . Grant funds must be applied to current expenses, not used to reduce or eliminate Change Password accumulated deficits. Activities cannot be funded retroactively. The Society will make every effort to secure funding from other sources as indicated in its application. It will keep proper books of accounts of all receipts and Step 1 - Society Information expenditures relating to its activities and, upon the City's request, make available for Step 2 - Program Information inspection by the City or its auditors all records and books of accounts. Step 3 - Staffing If there are any changes in the organization's activities as presented in this Step 4 -Community Partnerships application, Arts, Culture and Heritage Services must be notified in writing of such Step 5 - Self Assessment changes immediately. In the event that the grant funds are not used for the Step 6 - Audience organization's activities as described in the application, they are to be repaid to the Step 7 - Proposed Operating City in full. If the activities are completed without requiring the full use of the City Budget funds, the remaining City funds are also returned to the City. Step 8 - Financial Summary The City of Richmond requires organizations receiving a civic grant to appropriately Step 9 - Declarations acknowledge the City's support in all their information materials, including Review Application publications and programs related to funded activities. Such recognition must be Submit Application commensurate with that given to other funding agencies. If the logos of other funders are used in an acknowledgement, the City should be similarly represented. New Grant Application Successful applicants will be provided with further information. Return to Grants Recipients of funds will be required to submit a final report that highlights qualitative and quantitative performance indicators gauging the impacts of the project. CONFIDENTIALITY All documents submitted by Applicants to the City of Richmond become the property of the City. The City will make every effort to maintain the confidentiality of each application and the information contained within except to the extent necessary to communicate information to staff and peer members of the Assessment Committee for the purpose of evaluation and analysis. The City will not release any of this information to the public except as required under the Province of British Columbia Freedom of Information and Protection of Privacy Act or other legal disclosure process. To complete your application, please download, sign and attach the Declarations and Signatures Document Browse... Add File

# 5. Review Application

### a. General

Once you have completed the application, the system will take you to the "Review Application" page where you can review all your information and view any uploaded documents. If you need to make any changes, you may click on the link from the right column menu or click the "Make Changes" button at the bottom of the page.

The right column menu will also indicate if you have provided all required information. If any of the steps doesn't have the  $\checkmark$  next to it, you will need to go back to that step and review the information.

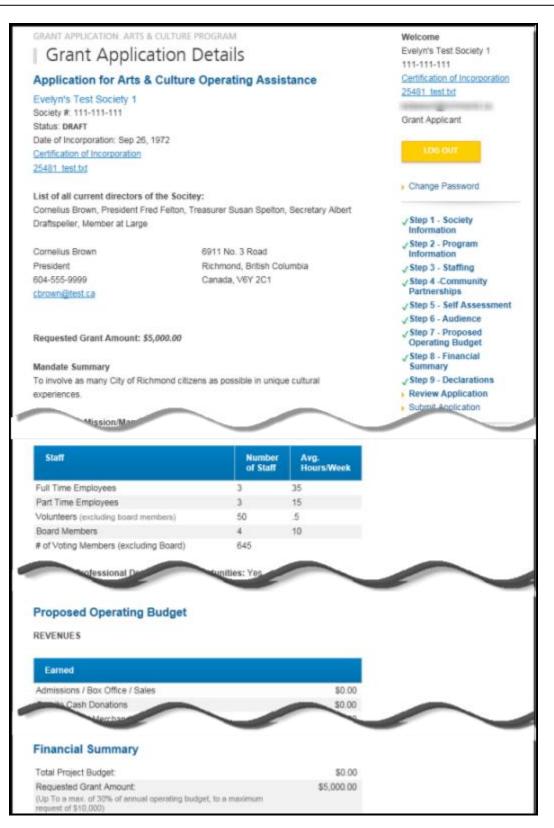

#### b. Print Application

You can print your application at any time by using the print button at the bottom of the page.

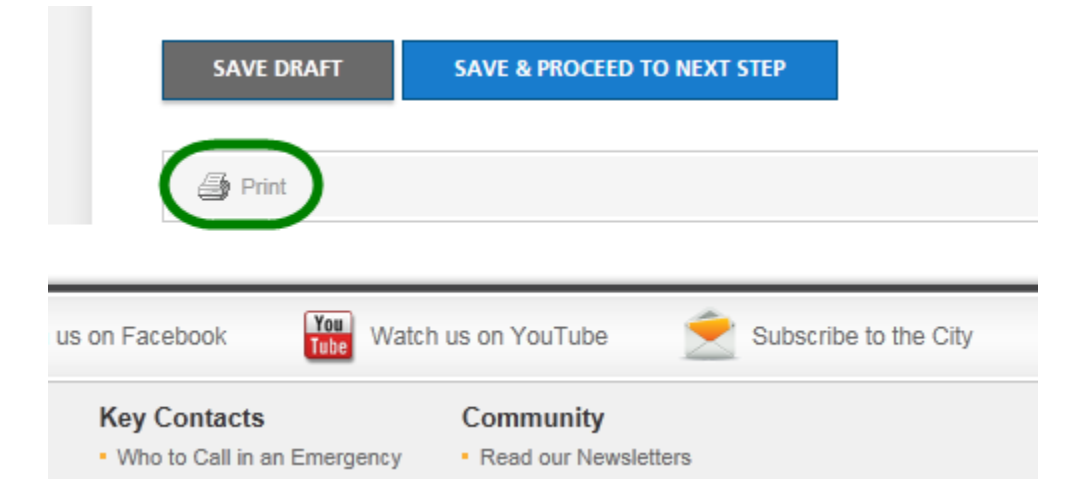

#### c. Submit Application

If you are satisfied with your answers and are ready to submit the application, there are two ways to do this.

On the right menu, you may click Submit Application:

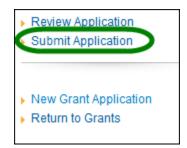

Or, at the bottom of the Review Application page, click the button that says Submit Application:

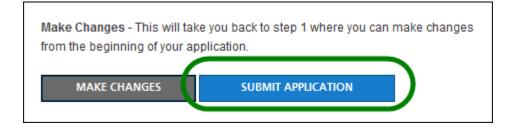

If you have not fully completed the application, the system will list the unfinished step(s) on the page.

See following. You may click on the link provided on the list to return to that specific section, review your answer and complete the application.

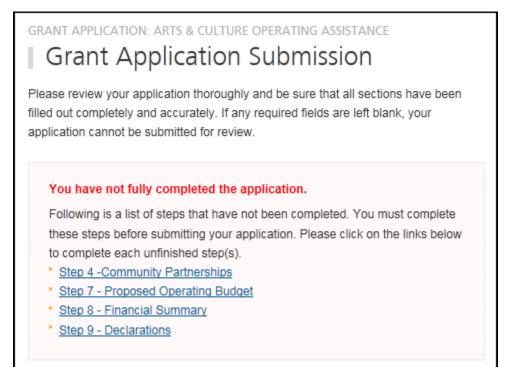

#### d. Terms & Conditions

If all answers are in order, the system will take you to the final step: "Terms & Conditions".

Please read through the document carefully.

You must answer "Yes" at the bottom of the page before you can submit the application successfully.

Once it is submitted, the system will send you an email confirming your application.

Since this is a competitive process, please note that once the application is submitted, you will no longer be able to make changes. Please review your application thoroughly before pressing Submit.